# Java RMI (Remote Method Invocation)

Dr. Abdul Haseeb Malik

## Introduction

- RMI is a Java-implementation of RPC (Remote Procedure Call)
- RMI server
	- creates remote objects
	- makes references to those objects accessible by publishing them using an RMI registry.
	- waits for clients to invoke methods on those objects
- RMI client
	- can locate remote objects from RMI registry and obtain the remote reference to remote objects on a server
	- invokes methods
- Remote communication looks like regular Java method invocations to the programmer and details of remote communication between server and client are handled by RMI

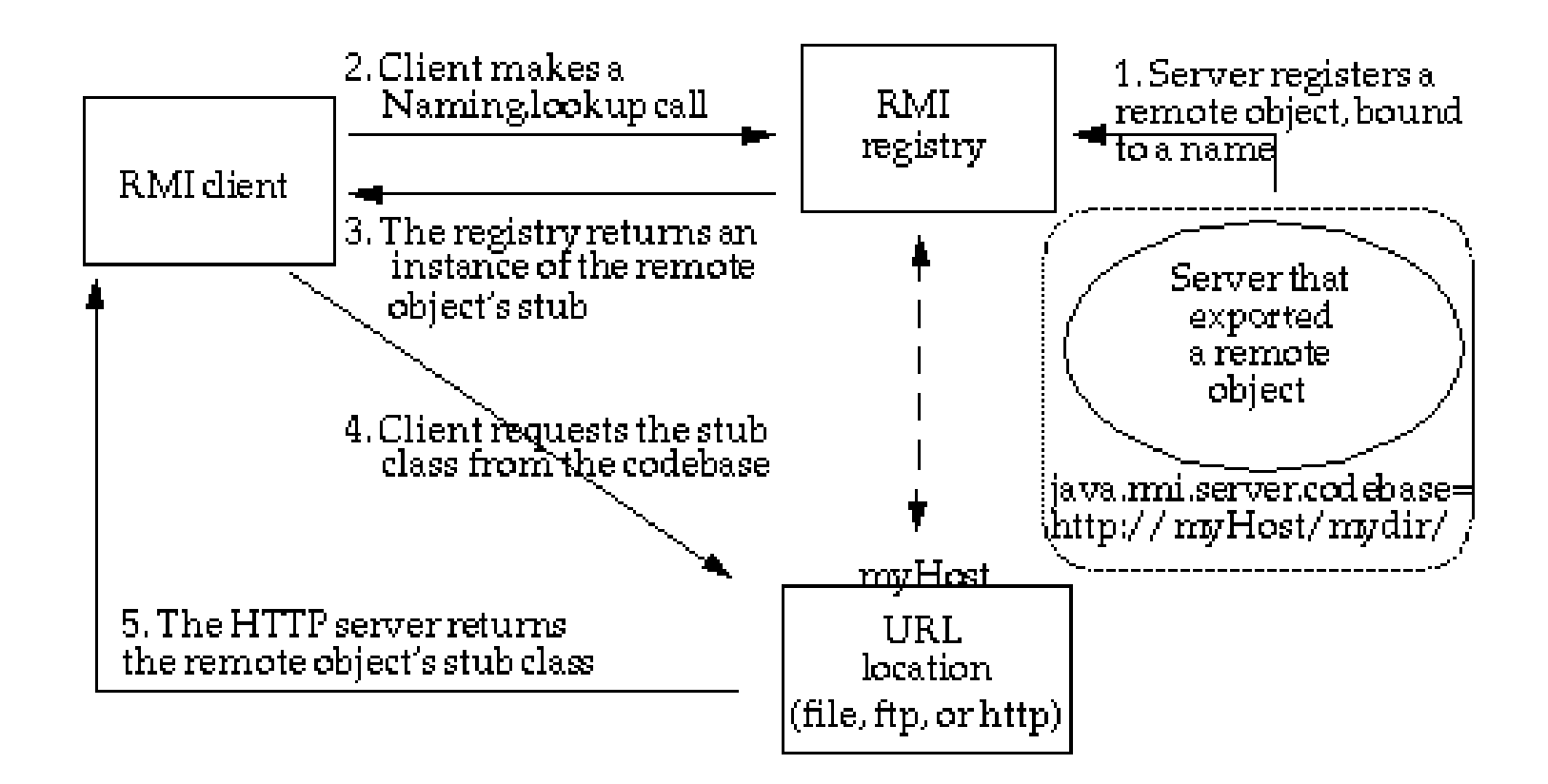

## Simple Example

- In the following slides a simple example of Java RMI is presented in which:
	- Only a single add method will be provided on the Server
	- The client will locate the object remotely and call this method to add two numbers.

## Simple Example: Remote Interface

public interface RemMethodInt extends java.rmi.Remote { public int add(int a, int b) throws RemoteException; }

- This interface needs to be present at both sides (server and client).
- It tells both sides which methods can be remotely accessible. Here it is only one method which is named *add.*
- The java.rmi.Remote interface is a marker interface which is empty and is only used to let the JVM know that these methods will be used for remote communication.

## Simple Example: RMI Server

public class RemImpl extends UnicastRemoteObject implements RemMethodInt{

//Constructor should be explicitly called.

//It creates and exports a remote object.

protected RemImpl() throws RemoteException {super();}

// Implementation of the add method defined in the interface.

public int add(int a, int b) throws RemoteException {return((a+b)); }

public static void main(String[] args) {

```
try \{ RemImpl obj = new RemImpl();
```
Registry reg = LocateRegistry.createRegistry(5556);

reg.bind("adder", obj);}

}

}

catch (RemoteException e) {e.printStackTrace();}

catch (AlreadyBoundException e) { e.printStackTrace(); }

## Simple Example: RMI Client

}

```
public class clientImp {
       public static void main(String[] args) {
try {
       Registry reg = LocateRegistry.getRegistry("192.168.0.1",5556);
       RemMethodInt obj = (RemMethodInt)reg.lookup("adder");
       System.out.println(obj.add(7, 5));
}
```
catch (RemoteException | NotBoundException e) {e.printStackTrace();} }

#### Important Notes for RMI Server in Example

- A class "RemImpl" extends the java.rmi.server.UnicastRemoteObject to provide support for creating and exporting remote objects.
- It also implements the "RemMethodInt" interface and implements the methods defined in the interface.
- At the server side an object of "RemImpl" is created.
- A Registry is created using

Registry reg = LocateRegistry.createRegistry(5556);

Note: In this case no need to run the registry explicitly

• The object reference will be made available at the following URL address "adder"

reg.bind("adder", obj);

## Important Notes for RMI Client in Example

• We locate the registry which contains references of remote objects on the server system.

Registry reg = LocateRegistry.getRegistry("192.168.0.1",5556);

• Within the registry the client can lookup for the adder object and return the reference of the object.

RemMethodInt obj = (RemMethodInt)reg.lookup("adder");

• Once the client has reference of remote object, it can call methods on it as if it was a local object.

System.out.println(obj.add(7, 5));